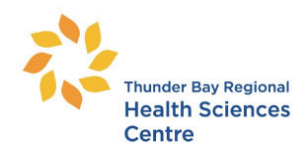

# **TELEPHONE DICTATION INSTRUCTIONS**

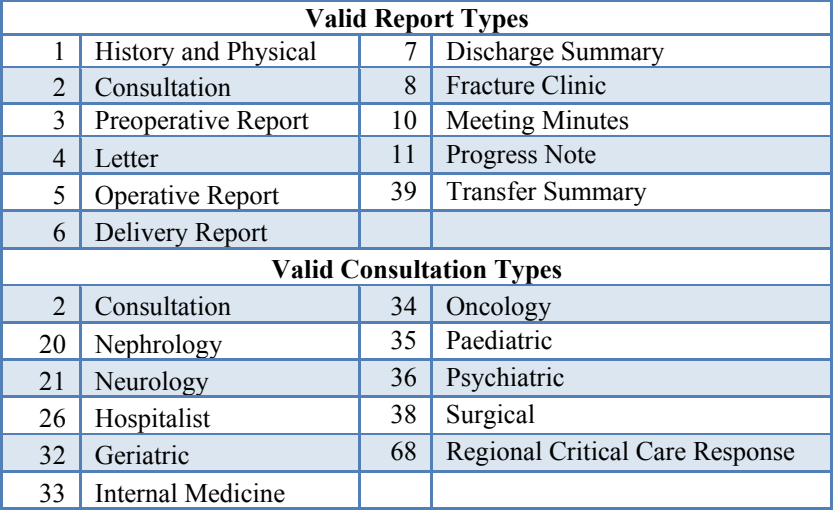

**\*\***Specific Program/Out-Patient Clinic dictation instructions are located on the iNtranet: Departments/Health Records/Professional Staff Information/Dictation and eSign Information/Dictation Instructions: TBRHSC

#### **To Telephone Dictate:**

- 1. Dial **684-6777** or **1-844-455-5162**
- 2. Enter Provider **ID**, then **#** key
- 3. Enter **Site ID**, then **#** key, **1-Thunder Bay**
- 4. Press **1** to **Dictate** or **3** to **Review**
- 5. Enter **Work Type**, then **#** key
- 6. Enter Patient **MRN**, then **#** key
- 7. After the tone you may begin dictating
- 8. Press **8** to dictate or **9** to disconnect<br>9. Wait for Job **ID** #
- 9. Wait for Job **ID** #

#### **Dictation Functions**

- **\*1** Clear Field
- **2** Pause
- **3** Short Rewind/Play
- **4** Dictate/Pause
- **5** Fast Forward/Press Play to Play
- **6** Go to End/Pause
- **7** Go to Beginning/Play
- **8** Save Job/New Job
- **9** Disconnect

## **REPORT REQUIREMENTS**

Discharge Summary: Admit Diagnosis Final Diagnosis Pre & Post Admit Comorbidity Procedures Performed Course of Events Condition on Discharge Recommendations for Follow-up

## **FLAGGED INTERVENTION LIST**

Cardioversion Cell Saver Chemotherapy Dialysis Feeding tube Heart resuscitation Invasive ventilation >96 hours

## **To Review Dictations:**

- 1. Dial **684-6777** or **1-844-455-5162**
- 2. Enter Provider **ID** then **#** key
- 3. Enter **Site ID,** then # key, **1-Thunder Bay**
- 4. Press **3** to **Review**
- 5. Enter Provider **ID** then # key
- 6. Enter Patient **MRN**, then **#** key
- 7. Press **8** to review next job
- 8. New search press **4** and follow prompts
- 9. Press **9** to disconnect

## **Review Functions**

- **2** Pause
- **3** Play
- **4** New Search
- **5** Fast Forward/Press Play to Play
- **6** Go to End/Pause
- **7** Go to Beginning/Play
- **8** Next Job/Same Patient
- **9** Disconnect

Operative Report: Date of Procedure Pre-Procedure Diagnosis Post-Procedure Diagnosis Procedure Performed Assistant Anesthetist Procedure Description Post-op Condition

Invasive ventilation <96 hours Paracentesis Parenteral nutrition Pleurocentesis Radiotherapy Tracheostomy Vascular access device